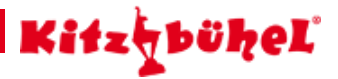

# **Pengelstein**

**Auffahrt mit der Hahnenkammbahn. Wir wandern zum Restaurant Sonnenbühl, Melkalm, Hochbrunn, Jufenkamm, Restaurant Pengelstein, Pengelstein- und Usterkarsee.**

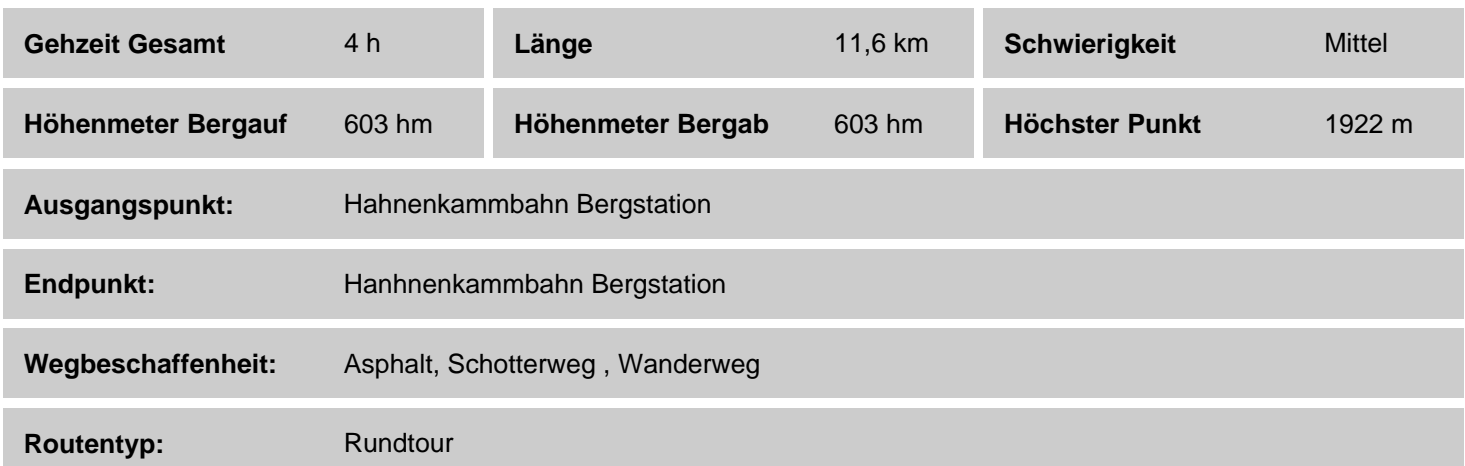

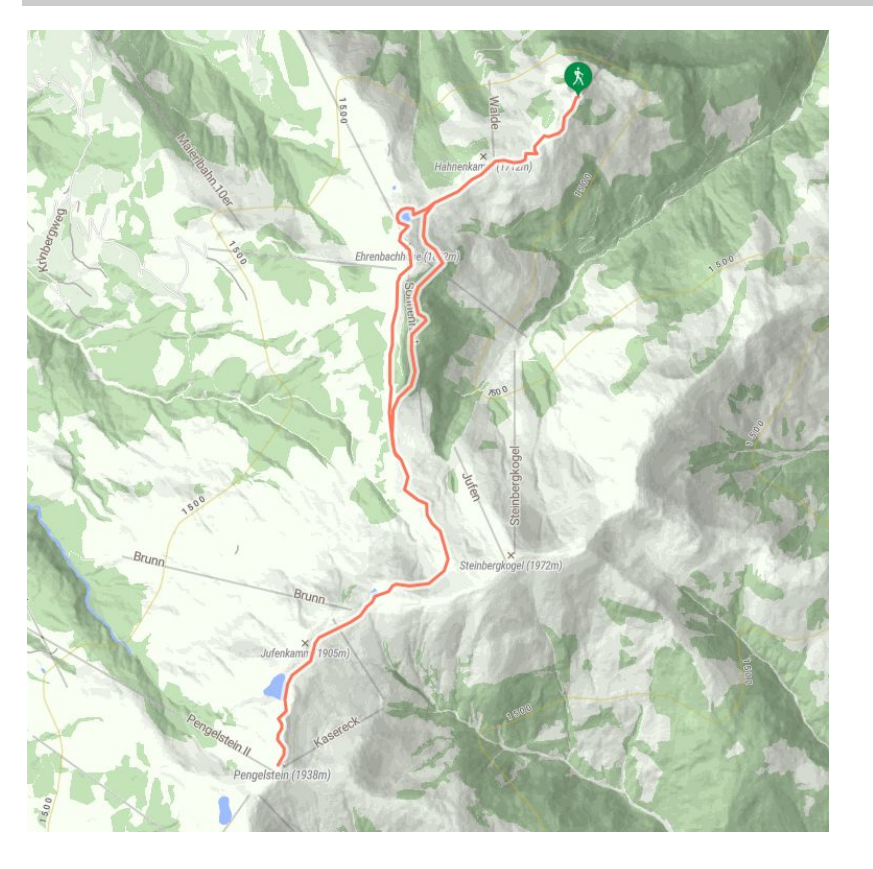

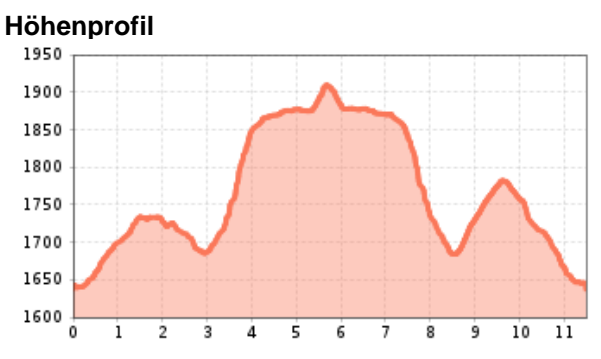

# **Beschreibung**

Auffahrt mit der Hahnenkammbahn. Unsere Wanderung beginnt bei der Hahnenkammbahn und führt uns zuerst zum Restaurant Sonnenbühl und weiter absteigend zur Melkalm. Nach dieser leicht ansteigend durch ein Waldstück nach Hochbrunn. Von dort auf der Almstrasse mit teilweise Abkürzungen durch die Almwiesen zum Jufenkamm zum Brunnsee. Nun haben wir den meisten Anstieg hinter uns und wandern über eine herrliche Panoramastraße weiter zum Restaurant Pengelstein. Nicht weit entfernt liegt der Pengelsteinsee und nicht weit davon der Usterkarsee. Der Rückweg führt uns bis zur Hochbrunnalm auf gleichem Weg und dort folgen wir der Beschilderung zum Ehrenbachsee, der am östlichen Ufer eine Kneipanlage besitzt. Mit den erfrischten Füßen und Bergsteigerwadln erreichen wir in Kürze unser ersehntes Ziel, die Bergstation der Hahnenkammbahn. Natürlich lädt der See nicht nur für eine Kneipperfrischung ein, man lässt dort auch gerne die Seele baumeln und genießt dort den herrlichen Blick auf das Kaiser Gebirge.

#### **Checkpoint:** Brunnsee

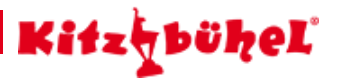

# **Streckenverlauf**

Restaurant Sonnenbühl - Melkalm - Hochbrunn - Jufenkamm - Brunnsee - Restaurant Pengelstein - Pengeilstein- und Usterkarsee, retour bis Hochbrunn gleiche Route - Ehrenbachhöhe - Sonnenbühel - Berstation Hahnenkammbahn

# **Empfohlene Ausrüstung**

wetterbedingte Bekleidung, passendes Schuhwerk

# **Downloads**

### **[GPX DATEI](http://tirol.mapservices.eu/nefos_app/api/gpx/osttirol/de/generate/63096) [INTERAKTIVE KARTE](https://maps.kitzbuehel.com/v2//gdi_default/2d//detail/////63096//////)**

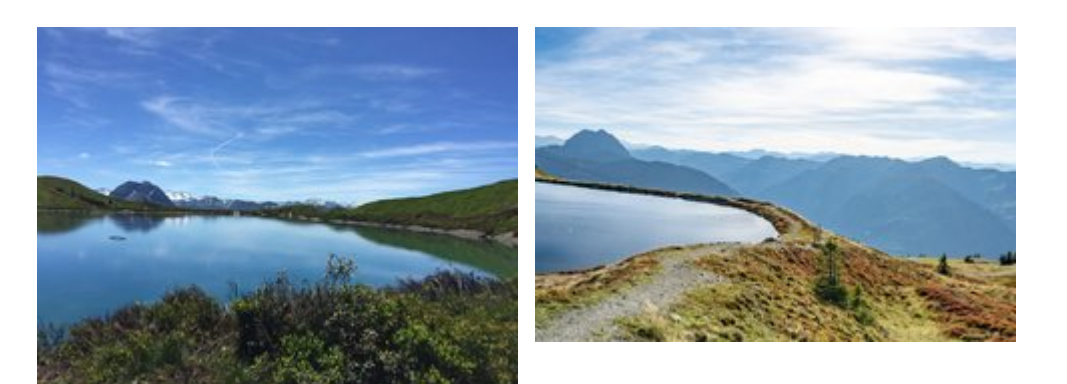